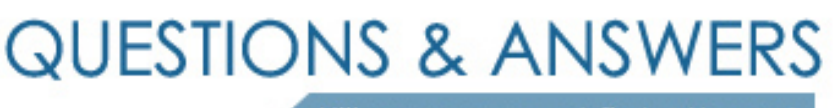

Kill your exam at first Attempt

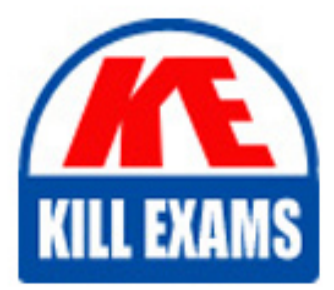

A01-250 Dumps A01-250 Braindumps A01-250 Real Questions A01-250 Practice Test A01-250 dumps free

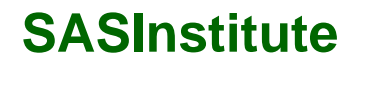

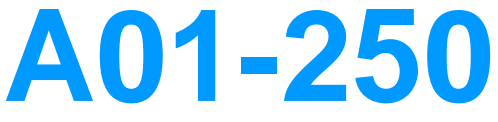

SAS Platfrom Adminstration

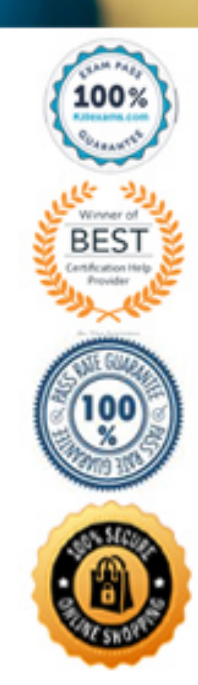

- A. Store the passwords in the metadata.
- B. Store the passwords in an external file.
- C. Assign the passwords to an authentication domain.
- D. Store the passwords in a SAS internal account.

### **Answer:** A

### **QUESTION:** 56

A platform administrator has converted the standard workspace server to use SAS Token Authentication in a mixed provider environment. What will be the outcome of this conversion?

- A. Credential caching will be used to provide access.
- B. Windows andUnix servers will have aligned authentication providers.
- C. Host access by individual accounts will be provided.
- D. Seamless access will be provided.

# **Answer:** D

### **QUESTION:** 57

To support seamless access to database servers or SAS processing servers, a login for outbound use may be defined in the metadata. An outbound login must include:

- A. a userID.
- B. a user ID and password.
- C. a user ID and authentication domain.
- D. a user ID, password, and authentication domain.

### **Answer:** D

### **QUESTION:** 58

Given the definition: A SAS metadata object that pairs logins with the server definitions where those credentials will correctly authenticate. What is being defined?

- A. authentication domain
- B. outbound login
- C. cached credential
- D. retrieved credential login

# **Answer:** A

### **QUESTION:** 59

Which server does the Connection Profile allow you to connect to?

A. metadata server B. workspace server C. OLAP server D. stored process server

#### **Answer:** A

### **QUESTION:** 60

In most deployments of the Platform for SAS Business Analytics, which type of access requires passwords for external accounts to be stored in the metadata?

A. seamless access to the SAS datasets B. seamless access to SAS OLAP cubes C. seamless access to external databases D. all of the above

# **Answer:** C

### **QUESTION:** 61

How do you modify the logging levels of a server without having to restart the server?

A. Modify theRollingFileAppender.

- B. Use the IOMServerAppender to specify the message.
- C. Use the Server Manager plug-in to modify the logger settings dynamically.

D. Modify the logconfig.xml file.

### **Answer:** C

### **QUESTION:** 62

A platform administrator needs to update service account passwords in the metadata and configuration files. How can the platform administrator perform this configuration task?

- A. Modify theRollingFileAppender.
- B. Use the Server Manager plug-in.
- C. Use the SAS Deployment Manager.
- D. Modify the UpdatePasswords.html file.

# **Answer:** C

# **QUESTION:** 63

Place the Log events in order of Diagnostic Level for severity from Highest (most severe) to Lowest.

A. DEBUG, INFO, ERROR, WARN B. WARN, ERROR, DEBUG, TRACE C. ERROR, DEBUG, TRACE, WARN D. ERROR, WARN, INFO, DEBUG

# **Answer:** D

**QUESTION:** 64 Which process does NOT create a log file by default?

- A. Metadata server B. Workspace server
- C. Objectspawner
- D. OLAP Server

# **Answer:** B

# **QUESTION:** 65

A platform administrator is working with SAS OLAP servers and wants to: - display all OLAP servers and schemas - provide session controls - manage advanced server options How can the platform administrator perform these tasks?

- A. open the Server Monitoring OLAP Tab
- B. open the Server Monitoring Servers Tab
- C. use the SAS OLAP Server Monitor plug-in
- D. use the SAS Server Processes plug-in

**Answer:** C

# For More exams visit https://killexams.com/vendors-exam-list

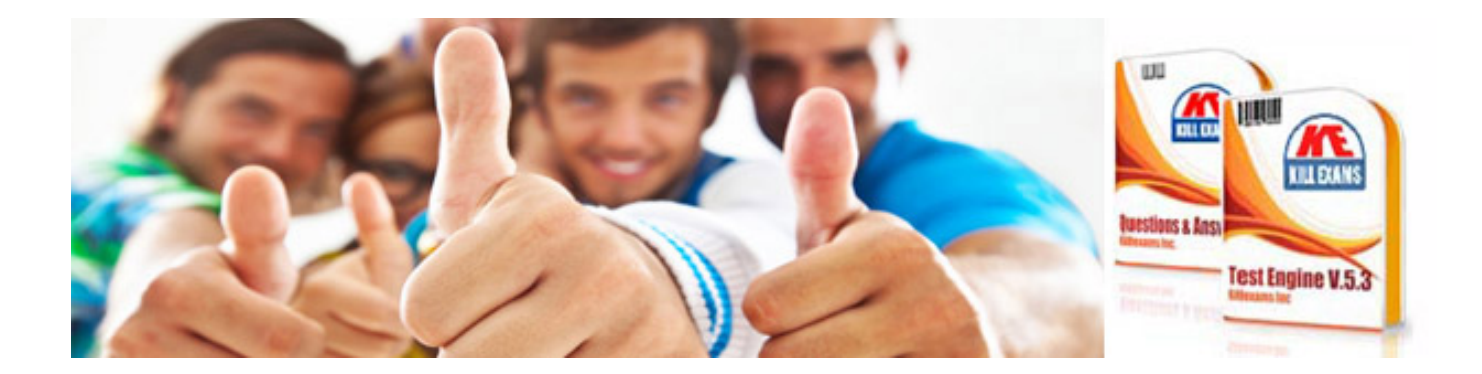

*Kill your exam at First Attempt....Guaranteed!*